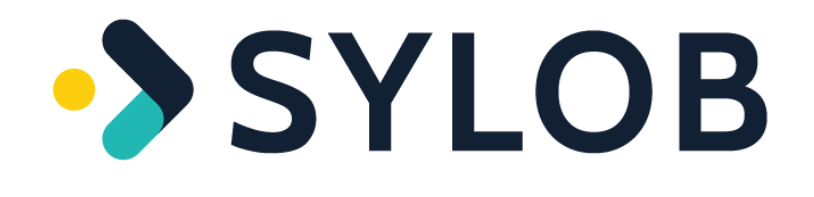

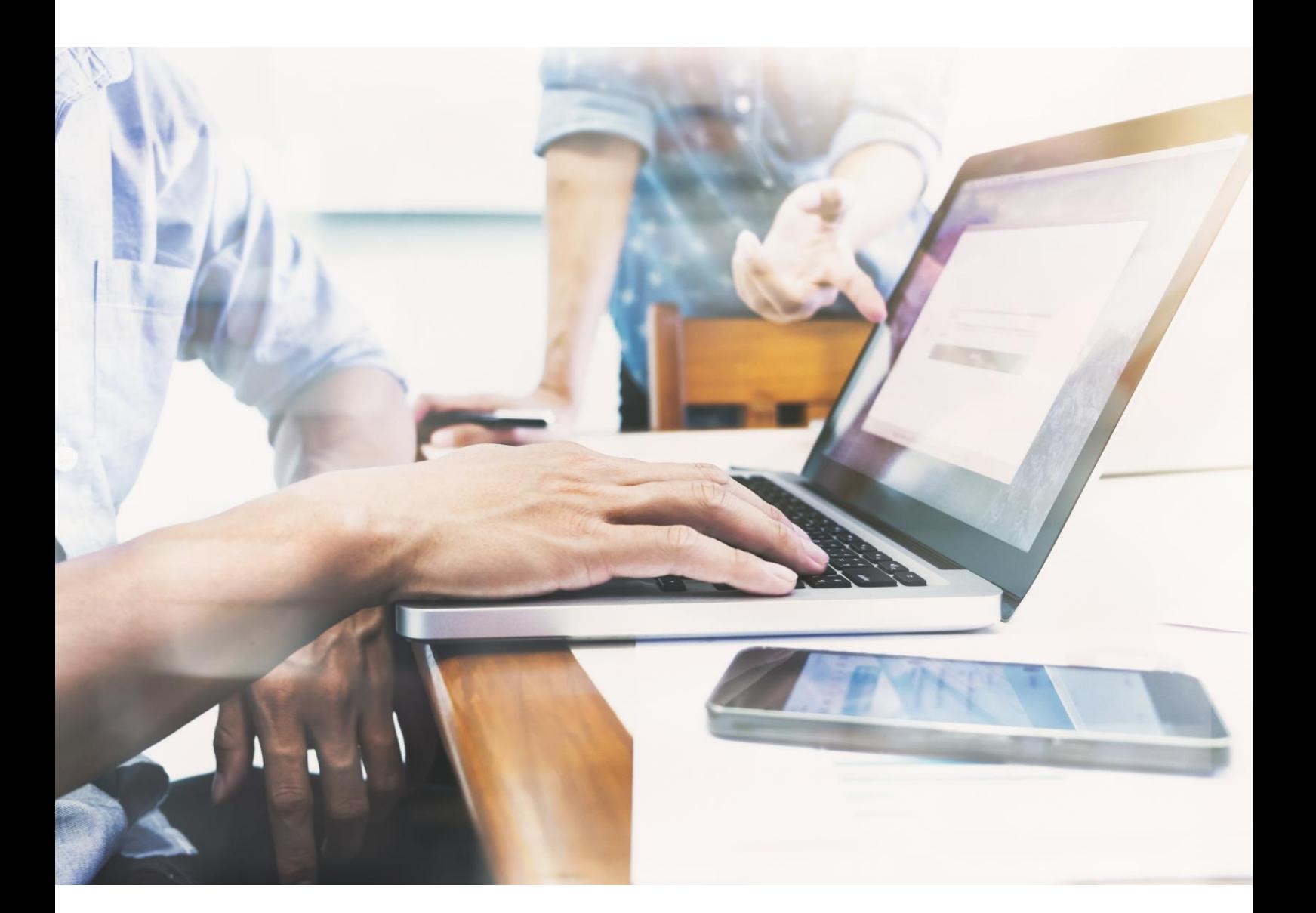

# **Catalogue de Formation** Février 2024

Forterro France – 10 rue Alfred Kastler – BP 36082 – 14063 Caen CEDEX 4 – Tél. 02 31 06 91 91 SIREN 331024547 - SIRET 33102454700126 - RCS Caen B 331 024 547 - TVAI FR69331024547 - Code NAF 5829C ©Forterro. 2023. All rights reserved. | [www.forterro.com](http://www.forterro.com/)

## **CATALOGUE DE FORMATION**

Nous proposons des formations à destination des salariés des entreprises clientes de l'ERP Sylob, sur les fonctionnalités standards de SYLOB.

De l'apprentissage au perfectionnement, nos formations vous apportent la solution pour utiliser pleinement nos progiciels.

La société FORTERRO France est un organisme de formation enregistrée sous le numéro **(NDA) 28140318414** auprès du préfet de la région de Normandie (*cet enregistrement ne vaut pas agrément de l'Etat*) et est certifiée **Qualiopi** (N°2102943.1) depuis janvier 2022.

Si votre entreprise cotise dans le cadre de la formation continue, vous pouvez prétendre à une prise en charge totale ou partielle de votre formation par votre opérateur de compétences.

Tous les points listés ci-dessous concernent l'ensemble de nos programmes.

Durée : 3,5 heures la demi-journée ou 7 heures la journée

Participants : de 1 à 8 stagiaires

Lieu : en entreprise ou en distanciel (formation synchrone)

Délai moyen : 6 semaines à réception de la commande

Situation de handicap : nous pouvons adapter nos formations aux contraintes relatives à une situation de handicap pour un ou plusieurs stagiaires. Il convient dans ce cas de nous en faire part dès l'inscription afin que nous étudiions avec vous la solution la mieux adaptée. Contact : referent.handicap@forterro.com

#### Pour nous joindre :

Pour toute demande relative à une offre de formation, vous pouvez joindre notre Responsable Comptes Clients en charge de votre société ou contacter notre service formation au 02 31 06 91 87.

Ou encore

#### **FORTERRO France**

10 rue Alfred Kastler B.P. 36082 14063 Caen Cedex Tél : 02 31 06 91 91

# **LISTE DES FORMATIONS**

#### **Classement par le code de la formation.**

#### **1\_PLAN\_INITIATION A SYLOB –** 0,5 JOUR

**>** Être informé du process de Sylob, Utiliser l'ergonomie de Sylob.

## **2\_PLAN\_ADMINISTRATION SYSTEME –** 1 JOUR

**>** Administrer Sylob.

### **3\_PLAN\_INTERROGER LE SYSTEME D'INFORMATIONS –** 1 JOUR

**>** Créer des statistiques nécessaires à la gestion de l'entreprise.

### **4\_PLAN\_PERSONNALISATIONS –** 1 JOUR

**>** Personnaliser Sylob.

#### **5\_PLAN\_WORKFLOW –** 0,5 JOUR

**>** Construire des flux d'information (envoi, réception d'informations au déclenchement d'une action).

#### **6\_PLAN\_LDAP –** 0,5 JOUR

**>** Gérer le LDAP sous Sylob.

## **7\_PLAN\_TABLEAUX DE BORD –** 0,5 JOUR

**>** Gérer des reportings.

#### **8\_PLAN\_EDI –** 1 JOUR

**>** Importer/exporter/traiter des données dans Sylob par EDI.

## **9\_PLAN\_WEBSERVICE –** 1 JOUR

**>** Découvrir les données relatives aux webservices.

Envoyer / recevoir des données avec les webservices.

## **10\_PLAN\_CONFIGURATEUR –** 2 JOURS

**>** Créer/modifier un questionnaire et des formules associées.

## **11\_PLAN\_JASPER –** 2 JOURS

**>** Préparer des états standards et états simples.

## **12\_PLAN\_GED –** 0,5 JOUR

**>** Organiser la GED Sylob.

## **13\_PLAN\_PROCESSUS DE VALIDATION DOCUMENTAIRE –** 0,5 JOUR

**>** Etablir un processus de validation documentaire.

## **14\_PLAN\_ECRANS\_APPS –** 0,5 JOUR

**>** Maîtriser l'ergonomie de APPS. Utiliser les activités et actions standard de APPS.

## **15\_PLAN\_ACTIVITES\_ACTIONS\_APPS –** 0,5 JOUR

**>** Créer des activités. Créer des actions.

## **16\_PLAN\_GESTION DES TIERS –** 1 JOUR

**>** Gérer des fiche tiers (Clients / Fournisseurs).

## **17\_PLAN\_ARTICLES –** 0,5 JOUR

**>** Gérer des articles.

## **18\_PLAN\_DONNEES TECHNIQUES –** 0,5 JOUR

**>** Gérer les centres de charges (Postes). Gérer les données techniques. Gérer les coûts.

## **19\_PLAN\_OUTILLAGE –** 0,5 JOUR

**>** Gérer les outillages (ou outils).

## **20\_PLAN\_IMPORT CAO –** 1 JOUR

**>** Réaliser des imports de nomenclature dans Sylob.

## **21\_PLAN\_STOCKS –** 0,5 JOUR

**>** Gérer les stocks.

## **22\_PLAN\_INVENTAIRE ET SITUATION DE STOCK –** 0,5 JOUR

**>** Gérer des inventaires. Gérer des stocks.

## **23\_PLAN\_TRAÇABILITE LOTS ET SERIE –** 0,5 JOUR

**>** Gérer la traçabilité des articles.

#### **24\_PLAN\_VENTES –** 1 JOUR

**>** Gérer le flux des ventes.

### **25\_REGLEMENTS ET LITIGES CLIENTS –** 0,5 JOUR

**>** Gérer les règlements des clients. Gérer les litiges des clients.

#### **26\_PLAN\_RELANCE CLIENT –** 0,5 JOUR

**>** Gérer les relances des clients.

#### **28\_PLAN\_TVA DEB DES –** 0,5 JOUR

**>** Gérer la déclaration de TVA, Gérer la déclaration d'échanges de biens et de services.

#### **29\_PLAN\_TAXES –** 0,5 JOUR

**>** Gérer les taxes.

#### **30\_PLAN\_CRM –** 0,5 JOUR

**>** Gérer la GRC (Gestion de la relation client).

## **31\_PLAN\_DEVIS TECHNIQUE –** 0,5 JOUR

**>** Gérer les devis techniques.

## **32\_PLAN\_OFFRE HIERARCHIQUE –** 0,5 JOUR

**>** Gérer les offres hiérarchiques.

## **33\_PLAN\_ACHATS –** 1 JOUR

**>** Gérer le flux des achats.

## **34\_PLAN\_REGLEMENTS ET LITIGES FOURNISSEUR –** 0.5 JOUR

**>** Gérer les règlements des fournisseurs. Gérer les litiges des fournisseurs.

## **36\_PLAN\_NOTES DE FRAIS –** 0.5 JOUR

**>** Gérer les notes de frais.

## **37\_PLAN\_CALCUL DES BESOINS NETS –** 0.5 JOUR

**>** Gérer le calcul des besoins nets (CBN).

## **38\_PREVISIONS DE VENTE ET PLAN D'APPROVISIONNEMENT –** 0.5 JOUR

**>** Gérer les prévisions de vente et plans d'approvisionnement.

## **39\_PLAN\_CALCUL DES BESOINS BRUTS –** 0.5 JOUR

**>** Gérer le calcul des besoins brut (CBB).

## **40\_PLAN\_PIC –** 0.5 JOUR

**>** Gérer le Plan Industriel et Commercial. Gérer le Programme Directeur de Production.

## **41\_PLAN\_PRODUCTION –** 2 JOURS

**>** Gérer le flux de production.

### **42\_PLAN\_FAI –** 0.5 JOUR

**>** Gérer les F.A.I. (First Article Inspection).

## **43\_PLAN\_AFFAIRES –** 1 JOUR

**>** Gérer les affaires.

## **44\_PLAN\_PLANIFICATION –** 0.5 JOUR

**>** Planifier les ressources et les besoins à capacité infinie.

## **47\_PLAN\_QUALITE –** 0.5 JOUR

**>** Gérer le flux qualité.

## **48\_PLAN\_TRANSPORT –** 0.5 JOUR

**>** Gérer le flux de transport.

## **49\_PLAN\_LOGISTIQUE –** 0.5 JOUR

**>** Gérer le flux logistique.

## **50\_PLAN\_SAV –** 1 JOUR

**>** Gérer le flux du service après-vente.

## **51\_PLAN\_SOUS TRAITANCE –** 0.5 JOUR

**>** Gérer le flux de sous-traitance.

## **52\_PLAN\_ATELIER –** 1 JOUR

**>** Utiliser le module ATELIER sur différents terminaux.

## **53\_PLAN\_COMPTABILITE AUXILIAIRE –** 1 JOUR

**>** Gérér l'interface de la comptabillité.

### **54\_PLAN\_COMPTABILTE GENERALE –** 2 JOURS

**>** Gérér la comptabilité générale.

### **55\_PLAN\_COMPTABILITE ANALYTIQUE –** 1 JOUR

**>** Gérér la comptabilité analytique.

### **56\_PLAN\_COMPTABILITE BUDGETAIRE –** 0.5 JOUR

**>** Gérer des budgets sur des comptes généraux ou analytiques.

#### **57\_PLAN\_IMMOBILISATIONS –** 0.5 JOUR

**>** Gérer les immobilisations.

## **58\_PLAN\_RESSOURCES HUMAINES –** 0.5 JOUR

**>** Créer/modifier un questionnaire et des formules associées.

#### **59\_PLAN\_GMAO –** 0.5 JOUR

**>** Gérer la maintenance assistée par ordinateur.

## **60\_PLAN\_MULTI - INTER SOCIETES –** 2 JOURS

**>** Gérer le multi / Inter-société.

## **61\_PLAN\_AUTOMOBILE –** 1 JOURS

**>** Gérer le flux automobile.

## **62\_PLAN\_JOAILLERIE –** 5 JOURS

**>** Gérer le flux joaillerie.

## **64\_PLAN\_QUICKSIGHT –** 2 JOURS

**>** Créer et diffuser des états de reporting à partir de Quicksight.

## **65\_PLAN\_MIGRATION S7 - S9 –** 2 JOURS

**>** Importer/exporter/traiter des données de SYLOB 7 vers Sylob 9.